# *Автоматизированный градуировочно - поверочный комплекс датчиков давления АГПКДД «ТИТАН»*

*Программа управления. Инструкция пользователя.* 

*Ограниченная лицензия 2010* 

#### *Назначение.*

*Автоматизированный градуировочно - поверочный комплекс АГПКДД «Титан» предназначен для автоматизированного и ручного введения контрольных точек, расчета коэффициентов коррекции и нормализации по температуре и давлению датчиков на основе SSC микросхем "Zentrum Mikroelektronik Dresden AG" или оригинальной разработки серии "Digital α (RS485 Modbus RTU)" через аналого-цифровые модули управления «Титан-И» и «Титан-ИУ».*

*Состав программного обеспечения.*

*Программа управления состоит из основного запускаемого модуля оболочки "Pressure calibrator.exe", обеспечивающего основные элементы управления и функциональные возможности, а также подключаемых библиотек моделей датчиков.*

*Перед началом работы предлагается выбрать подключаемый модуль датчика:*

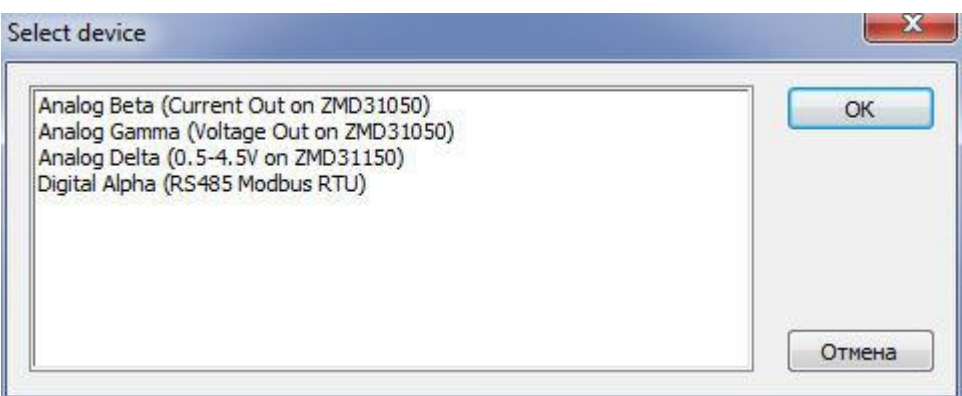

*После выбора соответствующего модуля запускается основной интерфейс программы, общий для всех типов датчиков. Последовательность работы построена по алгоритму:*

- *1. Установить начальные значения ("Pressure setup")*
- *2. Определить границы изменения АЦП в пределах температурного интервала и диапазона изменения давления ("First step setup ADC")*
- *3. Ввод контрольных точек ("Set points")*
- *4. Расчет коэффициентов с записью в EEPROM датчиков ("Coefficients")*

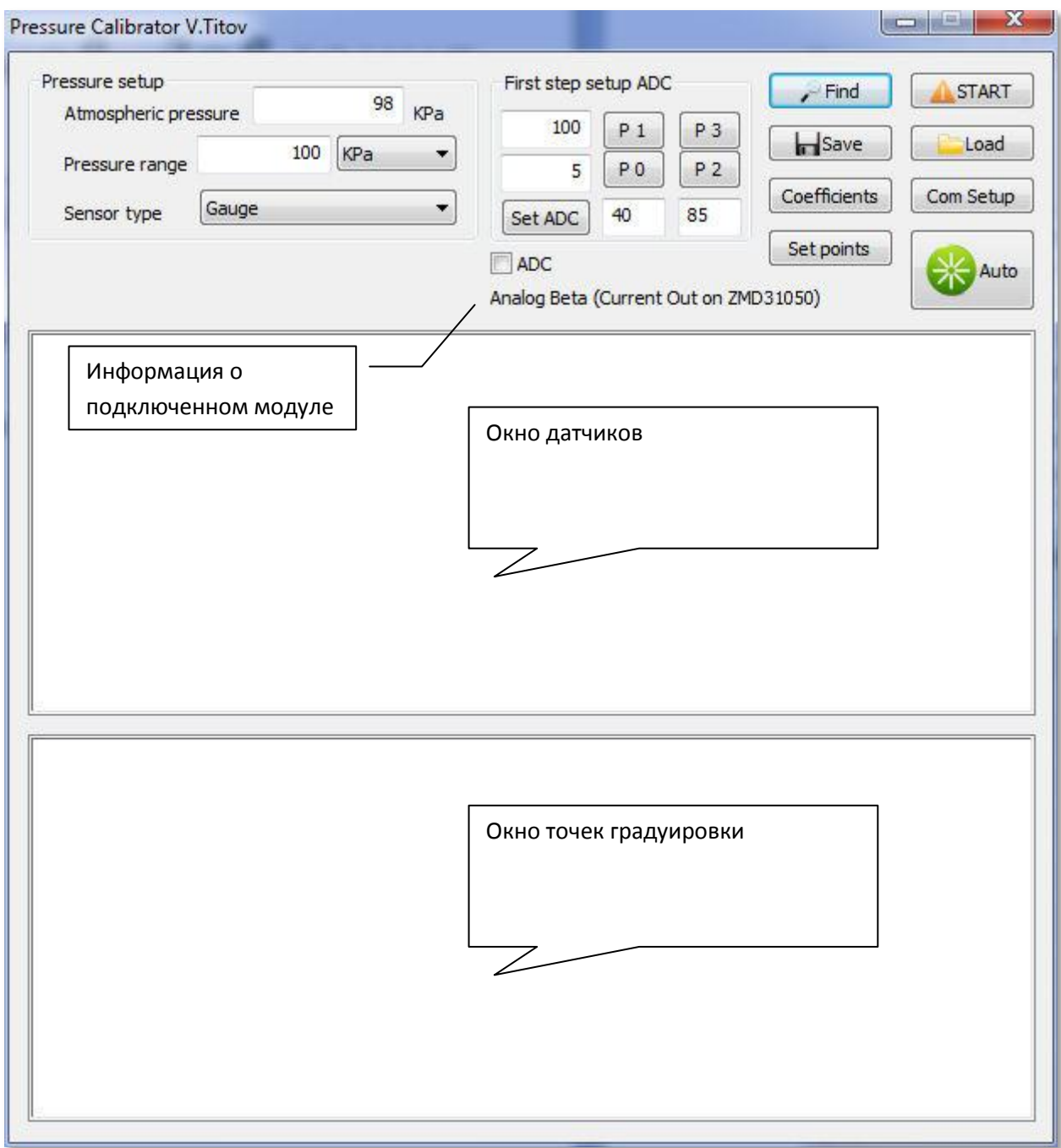

#### *ЧАСТЬ 1. УСТАНОВКИ*

*Перед началом работы необходимо установить параметры связи, а для датчиков, работающих через модули «Титан-И» или «Титан-ИУ» произвести градуировку модулей.*

#### *Прим.*

 $OK$ 

Отмена

*Поверка аналоговых модулей должна производится в соответствии с графиком: При производстве датчиков с погрешностью до 0,5% ВПИ – 1 раз в 6 месяцев.*

*При производстве датчиков с погрешностью до 0,25% ВПИ – 1 раз в 2 месяца.*

*При производстве датчиков с погрешностью лучше 0,25% ВПИ (токовая петля) – перед каждым запуском.*

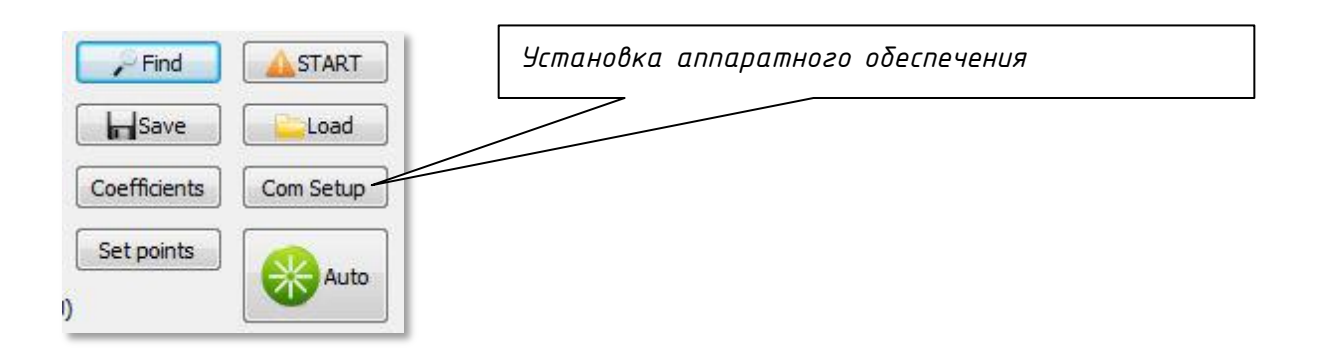

*а) Digital alpha (Modbus RTU RS485) согласно приведенной схемы (исключение com port)*

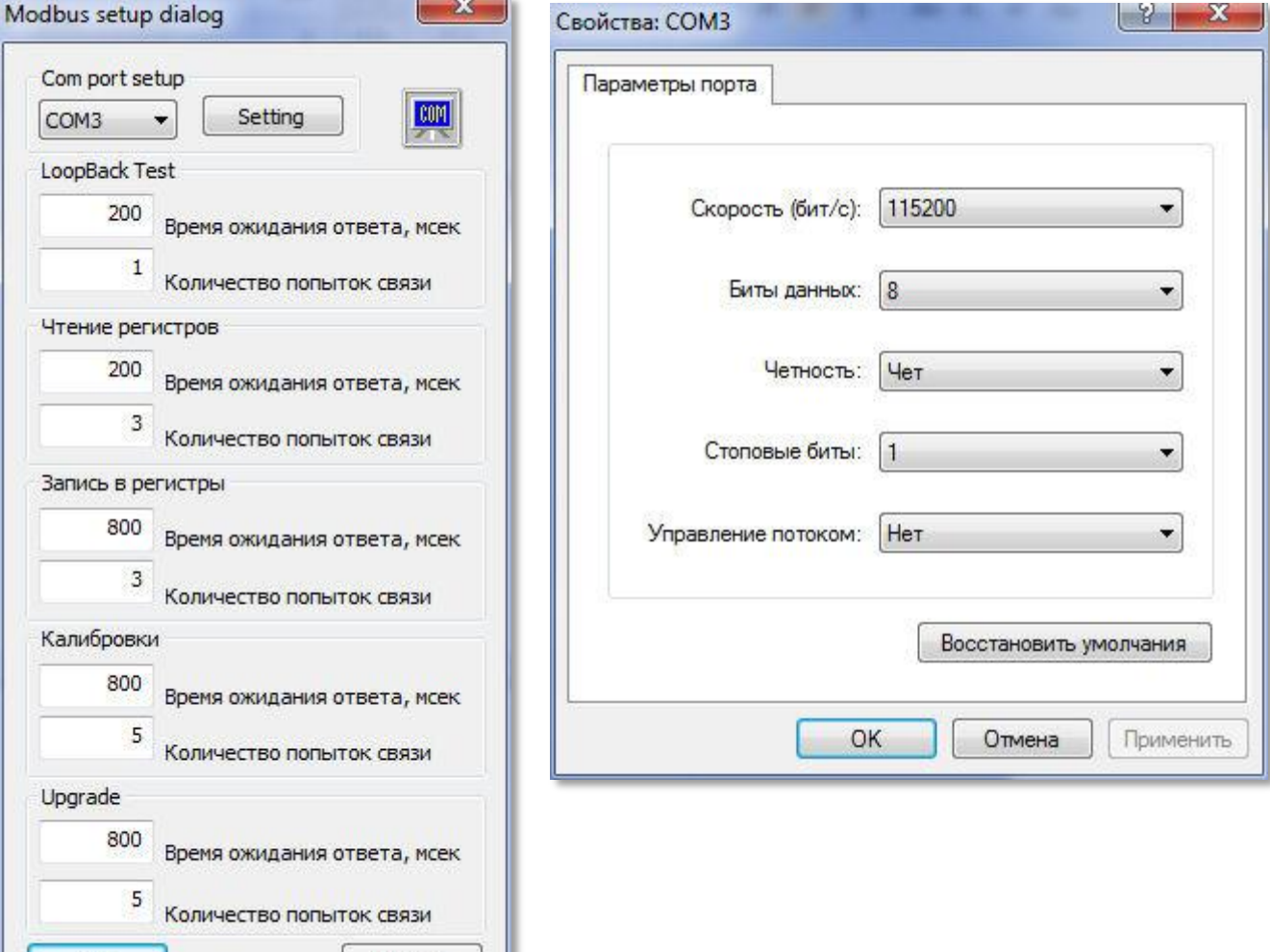

*б) Аналог Beta установки порта согласно приведенной схеме, при необходимости произвести калибровку модуля «Титан-И» или «Титан-ИУ»*

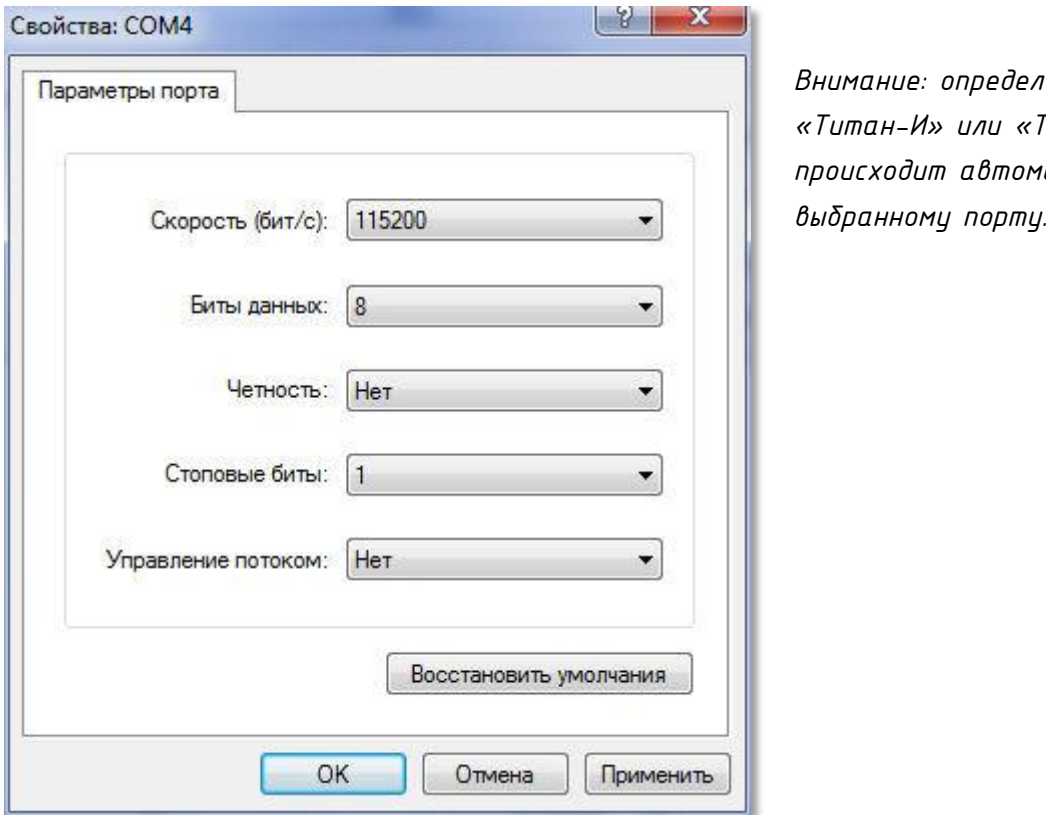

ление модуля *«Титан-И» или «Титан-ИУ» происходит автоматически по* 

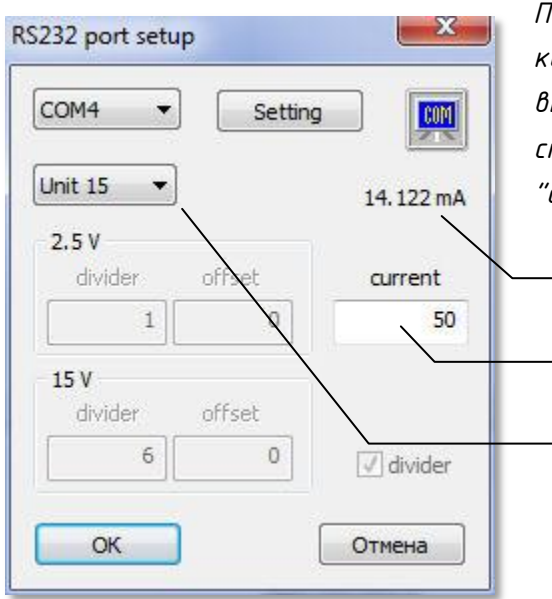

*Порядок калибровки: подключить внешний калибратор тока к соответствующему блоку, выставить ток 20 мА, включить блок выбором из списка, через 1 минуту подобрать значение "current" для правильного показания индикатора.*

*Индикатор тока*

*Значение "current"*

*Список соединенных блоков*

*в) Аналог Gamma установки порта согласно приведенной схеме, при необходимости произвести калибровку модуля «Титан-ИУ»*

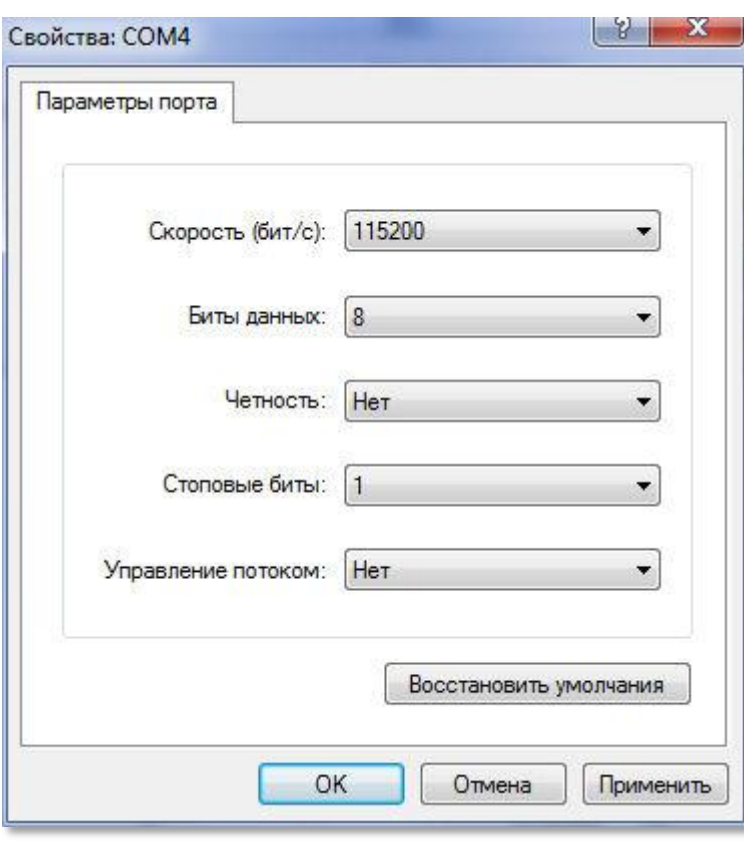

*Внимание: модуль «Аналог Gamma» работает только с версией аппаратного модуля «Титан-ИУ»*

*Порядок калибровки: подключить внешний калибратор напряжения к соответствующему блоку, включить блок выбором из списка, выключить divider, установить значения divider = 1, offset = 0 для обоих режимов. Выставить значение калибратора Uз1 = 5 mV, после установления снять значение индикатора Uп1, выставить значение калибратора Uз2 = 1 V, после установления снять* 

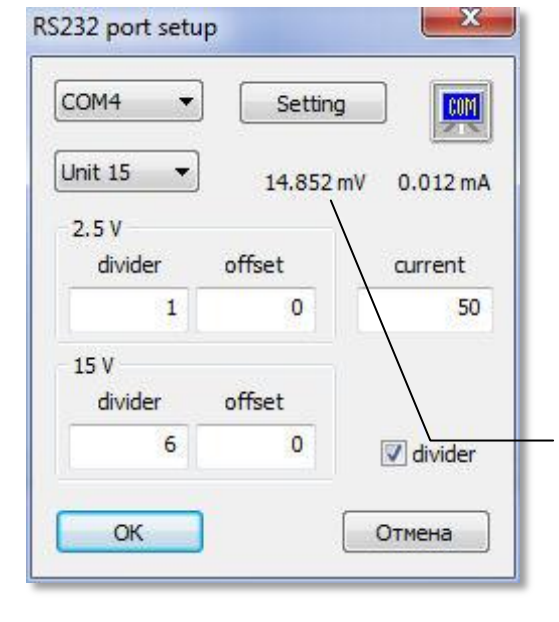

*значение индикатора Uп2, Расчет коэффициентов производится по формулам: K = (Uп2 – Uп1) / (Uз2 – Uз1), где K – divider, Uп2 – верхнее полученное значение индикатора, Uп1 – нижнее полученное значение индикатора, Uз2 – верхнее заданное значение, Uз1 – нижнее заданное значение. B = Uп1 – K \* Uз1 или B = Uп2 – K \* Uз2, где B – offset Занести полученные значения в область 2.5 V Индикатор напряжения*

*Включить divider. Выставить значение калибратора Uз1 = 0,5 V, после установления снять значение индикатора Uп1, выставить значение калибратора* 

*Uз2 = 10 V, , после установления снять значение индикатора Uп2, Расчет коэффициентов производится по формулам:*

*K = (Uп2 – Uп1) / (Uз2 – Uз1),*

*где K – divider, Uп2 – верхнее полученное значение индикатора, Uп1 – нижнее полученное значение индикатора, Uз2 – верхнее заданное значение, Uз1 – нижнее заданное значение.*

*B = Uп1 – K \* Uз1 или B = Uп2 – K \* Uз2, где B – offset Занести полученные значения в область 15 V*

*г) Аналог Delta установки порта согласно приведенной схеме, при необходимости произвести калибровку модуля «Титан-И» или «Титан-ИУ»*

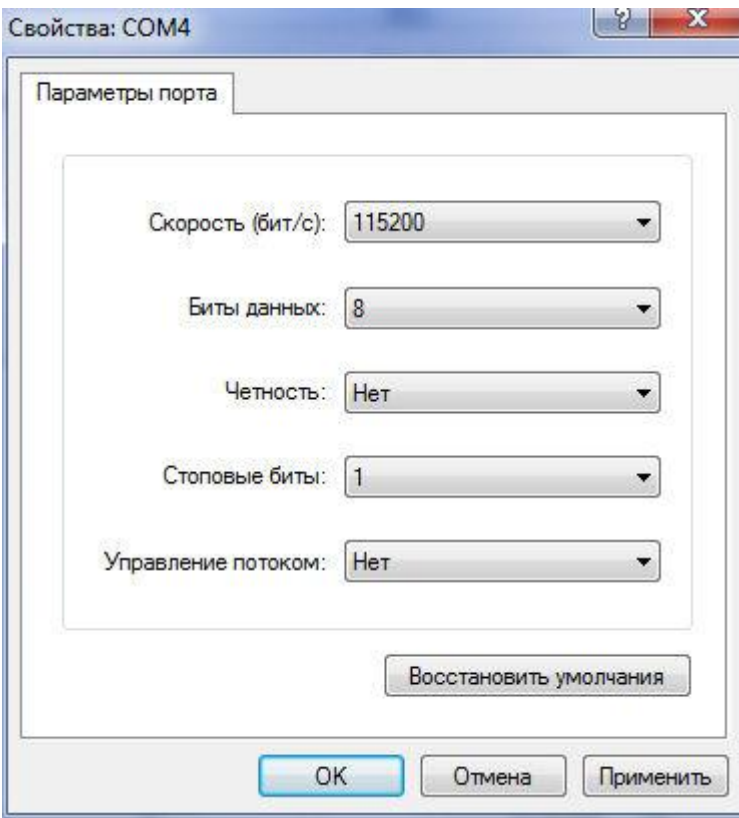

*Внимание: определение модуля «Титан-И» или «Титан-ИУ» происходит автоматически по выбранному порту.*

*Порядок калибровки: подключить внешний калибратор напряжения к* 

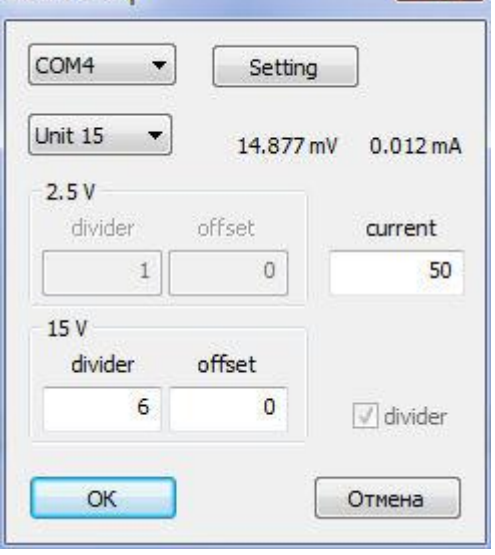

Device setup

*соответствующему блоку, включить блок выбором из списка, установить значения divider = 1, offset = 0. Выставить значение калибратора Uз1 = 0,5 V, после установления снять значение индикатора Uп1, выставить значение калибратора Uз2 = 10 V, , после установления снять значение индикатора Uп2, Расчет коэффициентов производится по формулам: K = (Uп2 – Uп1) / (Uз2 – Uз1),*

*где K – divider, Uп2 – верхнее полученное значение индикатора, Uп1 – нижнее полученное значение индикатора, Uз2 – верхнее заданное значение, Uз1 – нижнее заданное значение.*

*B = Uп1 – K \* Uз1 или B = Uп2 – K \* Uз2, где B – offset*

*Занести полученные значения в область 15 V*

*Шаг 1. Поиск подключенных датчиков.*

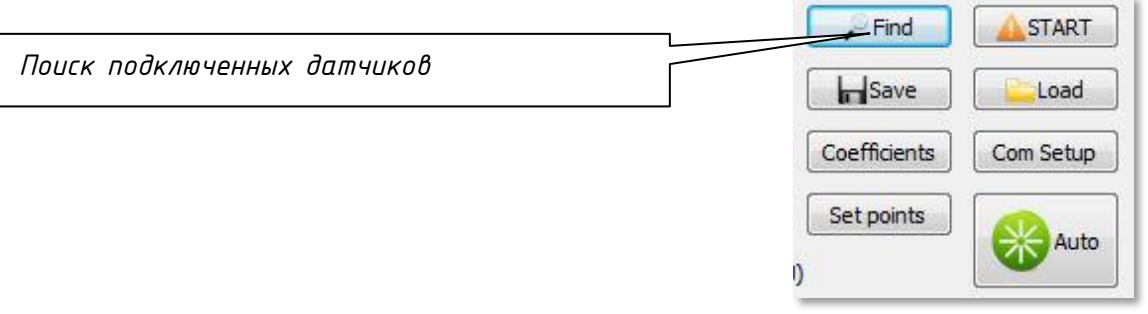

# *а) Digital alpha (Modbus RTU RS485)*

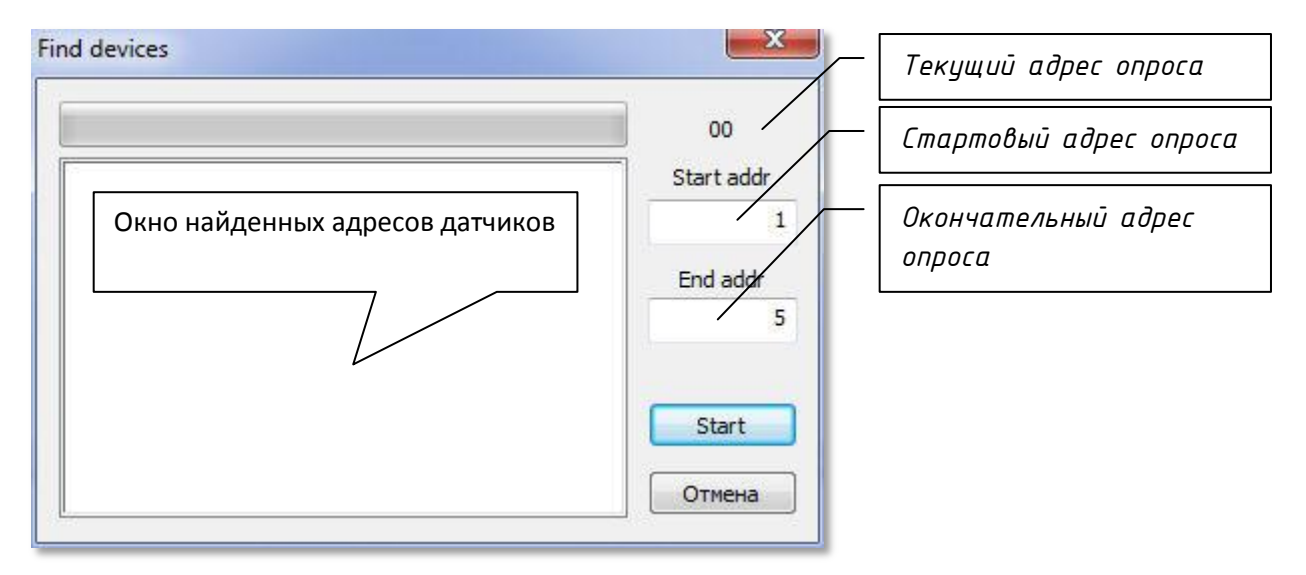

*б) Аналоговые датчики*

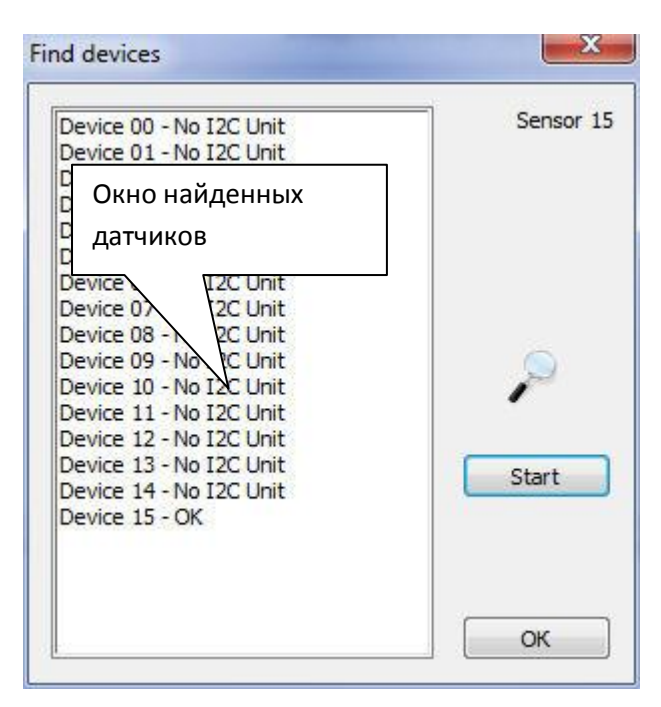

*Шаг 2. Инициализация электронного модуля датчика.*

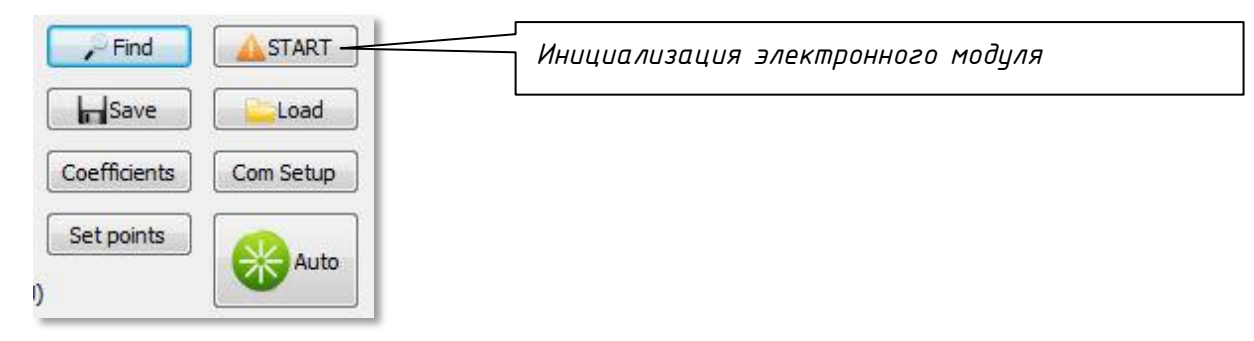

*а) Digital alpha (Modbus RTU RS485)*

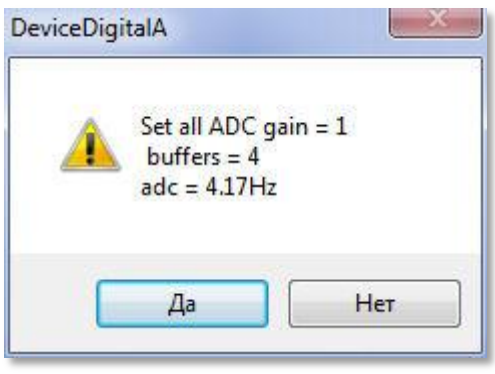

*Буден произведен сброс настроек АЦП для оптимизации алгоритма ввода градуировочных точек.*

# *б) Аналог Beta токовая петля Выставить значения согласно приведенной схеме*

| VDDA regulator             | true                   | ×.                       | Set A/D-Resolution v \n          |                   |                                               |                  |
|----------------------------|------------------------|--------------------------|----------------------------------|-------------------|-----------------------------------------------|------------------|
| VDDA voltage               | 5V                     |                          | ADC Order                        | <b>Resolution</b> | Conversion Cycle fCYC Hz\r\n<br>$fCLK = 2MHz$ | $fCLK = 2.25MHz$ |
| VDDA fine                  | 0.00%                  |                          | $\mathbf{1}$                     | 9                 | 1302                                          | 1465             |
| Input gain                 | 2,8                    |                          | $\mathbf{1}$<br>$\mathbf{1}$     | 10<br>11          | 781<br>434                                    | 879<br>488       |
| ADC range shift            | $(-1/2)$ to $(+1/2)$   |                          | $\mathbf{1}$                     | 12                | 230                                           | 259              |
| ADC bit resolution         | 15 Bit                 |                          | $\mathbf{1}$<br>$\mathbf{1}$     | 13<br>14          | 115<br>59                                     | 129<br>67        |
| ADC order                  | 2nd order              |                          | $\overline{2}$<br>$\overline{2}$ | 11<br>12          | 3906<br>3906                                  | 4359<br>4359     |
| XZC enable                 | enable                 |                          | $\overline{2}$                   | 13                | 1953                                          | 2197             |
| XZC sign                   | $\sim$                 |                          | $\overline{2}$<br>$\overline{2}$ | 14<br>15          | 1953<br>977                                   | 2197<br>1099     |
| <b>Bridge polarity</b>     | positive               | 震                        |                                  |                   |                                               |                  |
| Bridge mode                | Voltage VBR            |                          | Resolution ADC                   |                   | Resolution output (appx)                      |                  |
| Bridge current             | 0.0%                   |                          | 9                                |                   | 0.80%                                         |                  |
| <b>OUT</b> access          | Pressure               |                          | 10<br>11                         |                   | 0.40%<br>0.20%                                |                  |
| OUT mode                   | Current                |                          | 12<br>13                         |                   | 0.10%<br>0.05%                                |                  |
| Portmode IO2               | disabled               |                          | 14                               |                   | 0.025%                                        |                  |
| Portmode IO1               | disabled               |                          | 15                               |                   | 0.0125%                                       |                  |
| PWM1 access                | Temperature 1          |                          |                                  |                   |                                               |                  |
| T1 Sensor type             | Internal diode         |                          |                                  |                   |                                               |                  |
| T1 analog gain             | $GT4 ( \approx 5, 65)$ |                          |                                  |                   |                                               |                  |
| T1 ZPoint shift            | $\overline{2}$         |                          |                                  |                   |                                               |                  |
| T1 connect to              | <b>VSS</b>             |                          |                                  |                   |                                               |                  |
| T <sub>2</sub> measurement | disable                |                          |                                  |                   |                                               |                  |
| T2 Sensor type             | External diode         |                          |                                  |                   |                                               |                  |
| T2 analog gain             | $GT4 ( \approx 5,65)$  |                          |                                  |                   |                                               |                  |
| T2 ZPoint shift            | $\overline{2}$         |                          |                                  |                   |                                               |                  |
| T2 connect to              | VSS                    |                          |                                  |                   |                                               |                  |
| IN3 Mode                   | $V \rightarrow VDDA/2$ |                          |                                  |                   |                                               |                  |
| IN3 ADC range shift        | $(-1/2)$ to $(+1/2)$   |                          |                                  |                   |                                               |                  |
| Press. meas. Cycle         | $\mathbf{1}$           | $\overline{\mathcal{F}}$ | ОК                               |                   |                                               | Отмена           |

*После ввода будет предложено присвоить серийные номера найденным датчикам.*

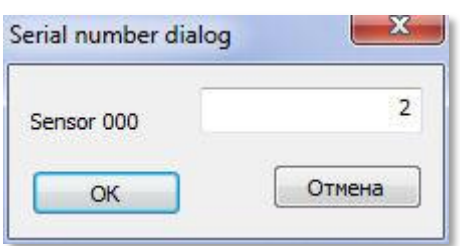

# *в) Аналог Gamma Выставить значения согласно приведенной схеме*

| VDDA regulator             | true                   | ×                        | Set A/D-Resolution               |             |                      |                          |                          |                            |
|----------------------------|------------------------|--------------------------|----------------------------------|-------------|----------------------|--------------------------|--------------------------|----------------------------|
| VDDA voltage               | 3V                     |                          | ADC Order                        | Resolution  |                      | $fCLK = 2MHz$            | Conversion Cycle fCYC Hz | $fCLK = 2.25MHz$           |
| VDDA fine                  | 0.00%                  |                          | 1                                | 9           |                      | 1302                     |                          | 1465                       |
|                            |                        |                          | $\mathbf{1}$                     | 10          |                      | 781                      |                          | 879                        |
| Input gain                 | 2.8                    |                          | $\mathbf{1}$<br>$\mathbf{1}$     | 11<br>12    |                      | 434<br>230               |                          | 488<br>259                 |
| ADC range shift            | $(-1/2)$ to $(+1/2)$   |                          | $\mathbf{1}$                     | 13          |                      | 115                      |                          | 129                        |
| ADC bit resolution         | 15 Bit                 |                          | $\overline{1}$                   | 14          |                      | 59                       |                          | 67                         |
| ADC order                  | 2nd order              |                          | $\overline{2}$<br>$\overline{2}$ | 11<br>12    |                      | 3906<br>3906             |                          | 4359<br>4359               |
| XZC enable                 | disable                |                          | $\overline{2}$                   | 13          |                      | 1953                     |                          | 2197                       |
| XZC sign                   |                        |                          | $\overline{2}$<br>$\overline{2}$ | 14<br>15    |                      | 1953<br>977              |                          | 2197<br>1099               |
| <b>Bridge polarity</b>     | positive               | Ξ                        |                                  |             |                      |                          |                          |                            |
| Bridge mode                | Voltage VBR            |                          | Resolution ADC                   |             |                      | Resolution output (appx) |                          |                            |
| <b>Bridge current</b>      | 0.0%                   |                          | 9                                |             | 0.80%                |                          |                          |                            |
| <b>OUT</b> access          | Pressure               |                          | 10<br>11                         |             | 0.40%<br>0.20%       |                          |                          |                            |
| OUT mode                   | Voltage                |                          | 12                               |             | 0.10%                |                          |                          |                            |
| Portmode IO <sub>2</sub>   | disabled               |                          | 13<br>14                         |             | 0.05%<br>0.025%      |                          |                          |                            |
| Portmode IO1               | disabled               |                          | 15                               |             |                      | 0.0125%                  |                          |                            |
| PWM1 access                | Temperature 1          |                          | Output FS                        | VDDA        | Kd                   | Umax                     | %                        | U, V                       |
| T1 Sensor type             | Internal diode         |                          | 50 mV<br>$100 \text{ mV}$        | 3,0<br>3,0  | 51<br>26             | 0,059<br>0,115           | 15<br>13,33              | $4, 5 - 24$<br>$4, 5 - 24$ |
| T1 analog gain             | $GT4 ( \approx 5,65 )$ |                          | 250 mV                           | 3,0         | 11                   | 0,273                    | 8,33                     | $4, 5 - 24$                |
| T1 ZPoint shift            | $\overline{2}$         |                          | 0,5V<br>1,0V                     | 4,0<br>4,0  | 6<br>3               | 0,667<br>1,333           | 25<br>25                 | $4, 5 - 24$<br>$4, 5 - 24$ |
| T1 connect to              | <b>VSS</b>             |                          | 2,5V                             | 3,0         | $\mathbf{1}$         | 3,000                    | 16,66                    | $4, 5 - 24$                |
| T <sub>2</sub> measurement | disable                |                          | 5,0V<br>7,5V                     | 5, 5<br>4,0 | $\mathbf{1}$<br>0, 5 | 5,500<br>8,000           | 9,09<br>6,25             | $6 - 24$<br>$8 - 24$       |
| T2 Sensor type             | External diode         |                          | 10,0V                            | 5,5         | 0, 5                 | 11,000                   | 9,09                     | $11 - 24$                  |
| T2 analog gain             | $GT4 ( \approx 5,65 )$ |                          |                                  |             |                      |                          |                          |                            |
| T2 ZPoint shift            | $\overline{2}$         |                          |                                  |             |                      |                          |                          |                            |
| T <sub>2</sub> connect to  | VSS                    |                          |                                  |             |                      |                          |                          |                            |
| IN3 Mode                   | $V \rightarrow VDDA/2$ |                          |                                  |             |                      |                          |                          |                            |
| IN3 ADC range shift        | $(-1/2)$ to $(+1/2)$   |                          |                                  |             |                      |                          |                          |                            |
| Press, meas, Cycle         | $\mathbf{1}$           | $\overline{\phantom{a}}$ | ОК                               |             |                      |                          |                          |                            |

*После ввода будет предложено присвоить серийные номера найденным датчикам.*

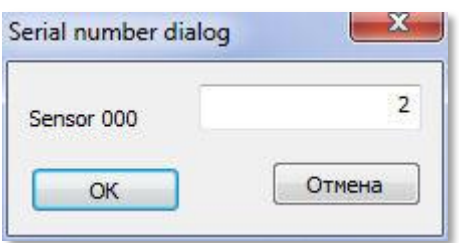

# *г) Аналог Delta Выставить значения согласно приведенной схеме*

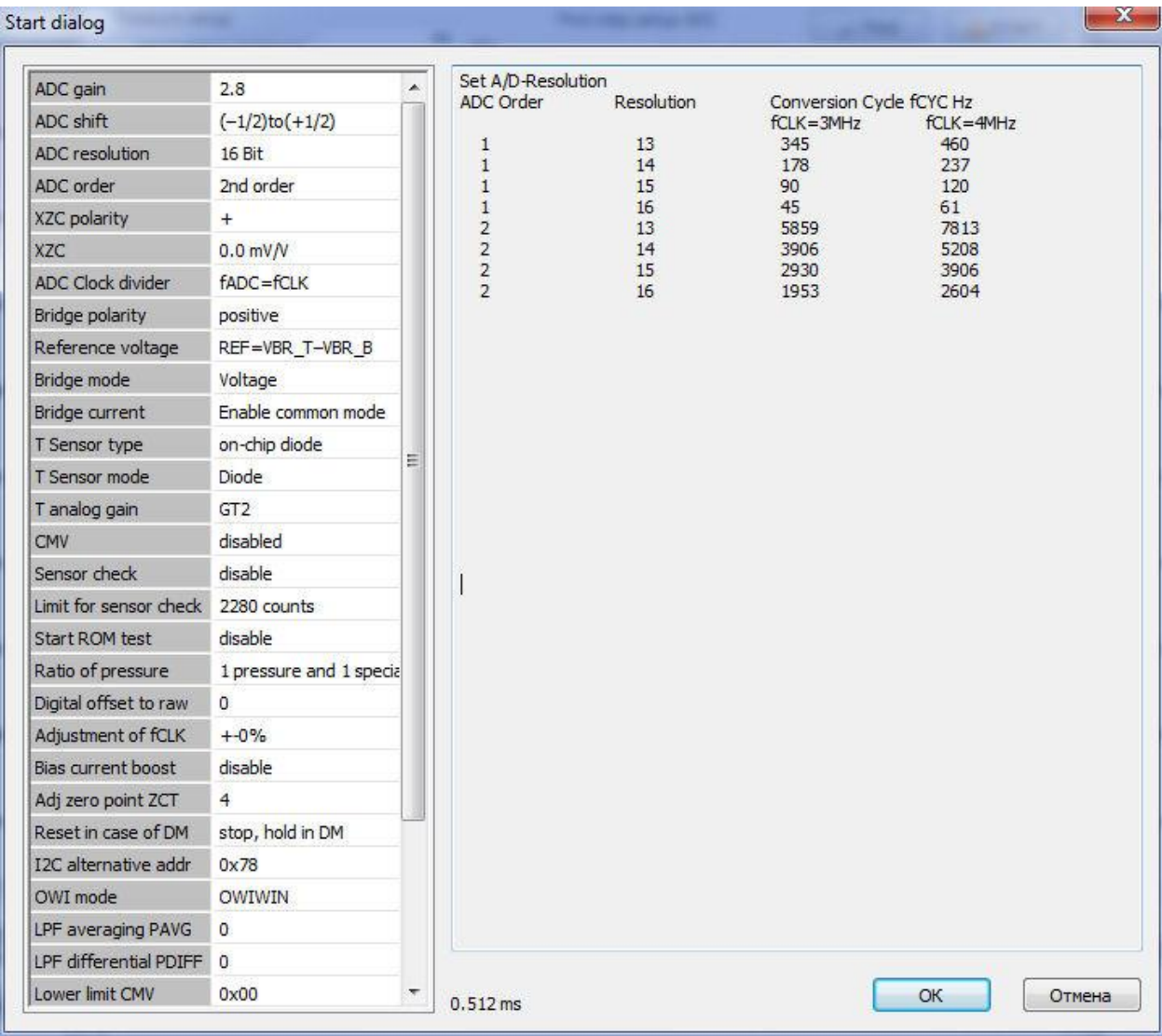

# *После ввода будет предложено присвоить серийные номера найденным датчикам.*

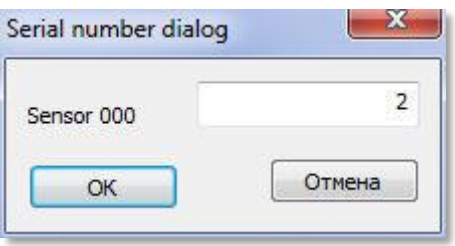

*Прим.*

*Для обеспечения унификации серийный номер должен состоять из 10 разрядов и принимать значения от 1000000000 до 4294967295*

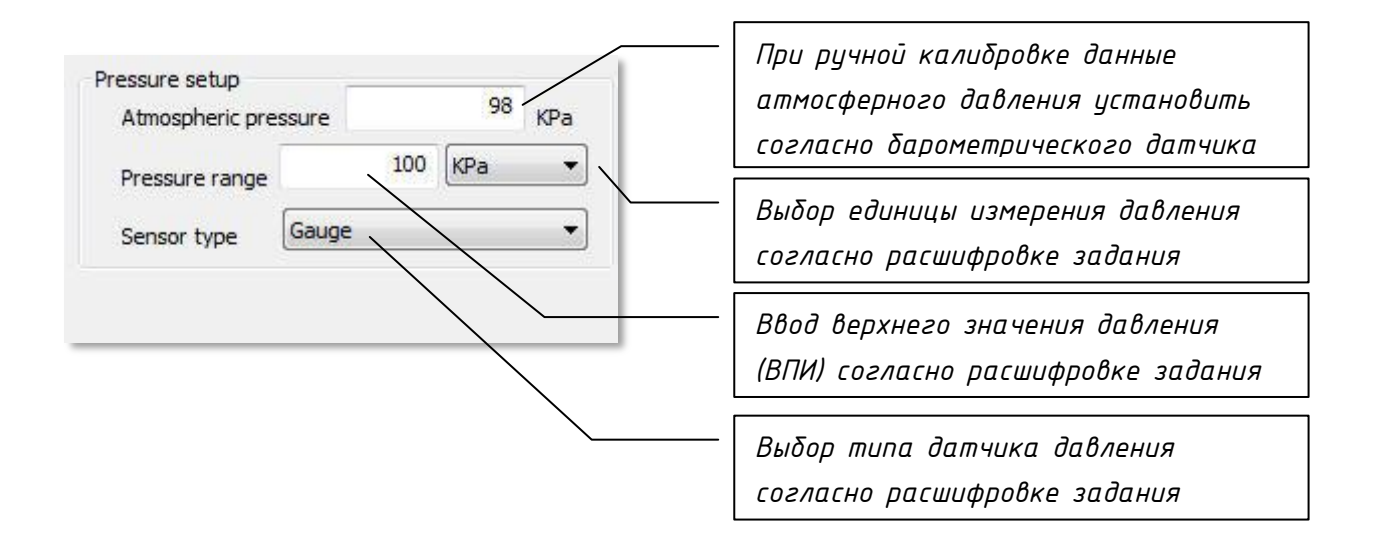

*Шаг 4 Установить предельные режимы работы датчика для настройки встроенного АЦП*

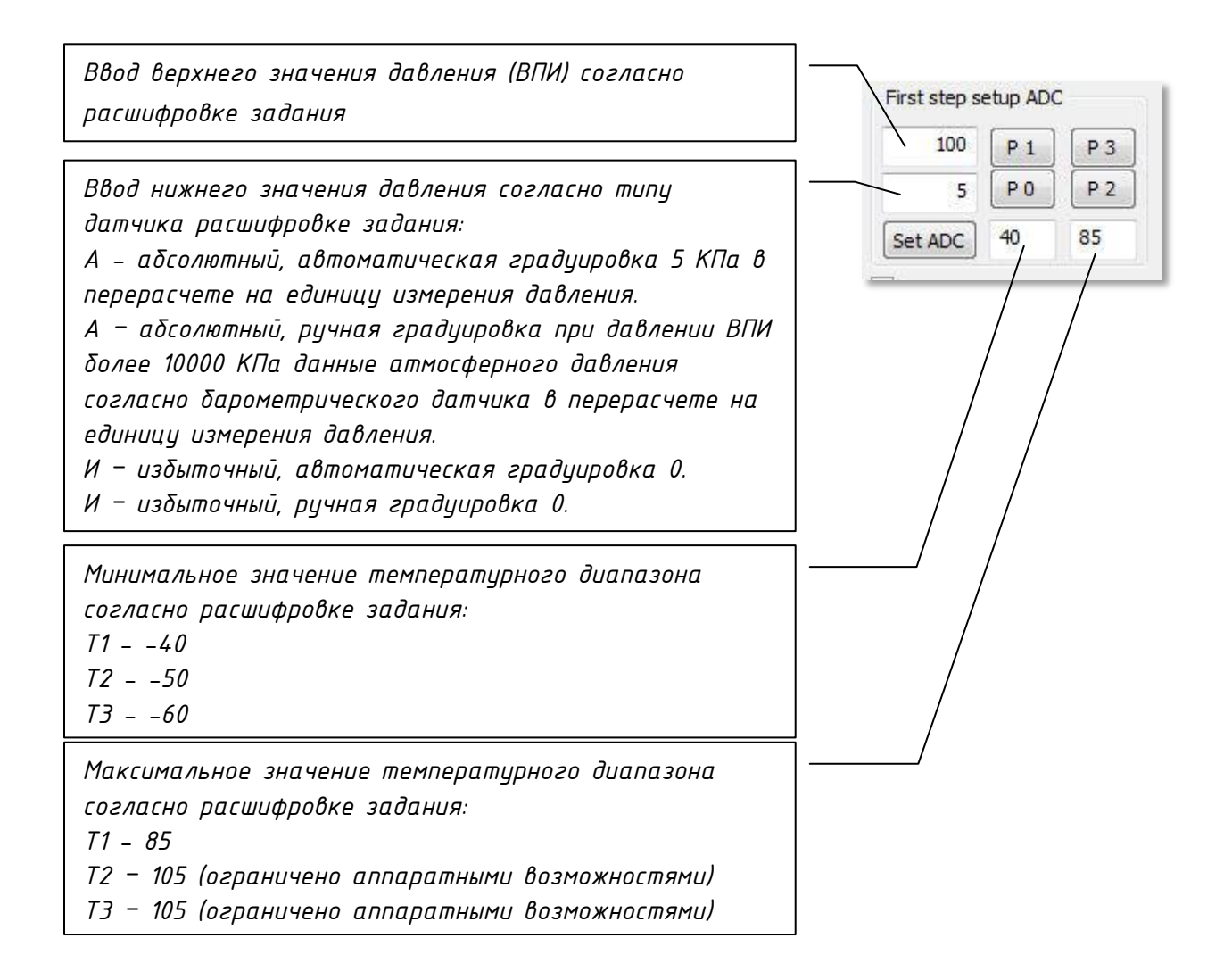

*Шаг 5. Установка точек градуировки датчика.*

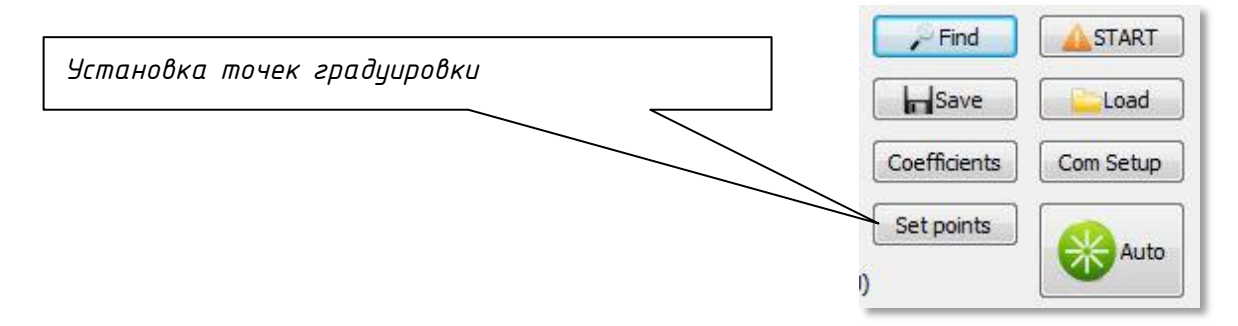

*а) Digital alpha (Modbus RTU RS485)*

*Аналоговые датчики:*

*При ручной калибровке данные атмосферного давления вводятся согласно барометрического датчика. Единица измерения давления выбирается согласно расшифровке задания. Верхнее значение давления (ВПИ) вводится согласно расшифровке задания. Тип датчика давления выбирается согласно расшифровке задания. Единица задания точек P при автоматическом задании должна соответствовать единице давления по заданию, при ручном задатчике – согласно возможностей задатчика.*

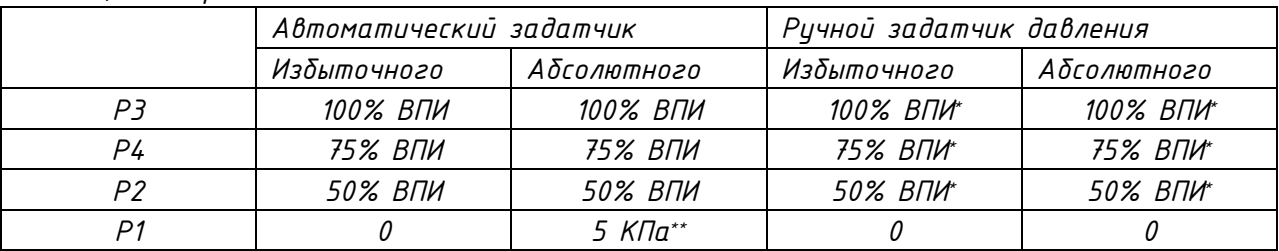

# *Таблица выбора точек задания давления:*

*\* согласно возможностей задатчика допускается ввод точек P2 и P4 1/3 ВПИ и 2/3 ВПИ. \*\*данная величина зависит от аппаратных возможностей задатчика и её необходимо перевести в единицы задания точек.*

# *Таблица выбора точек задания температуры:*

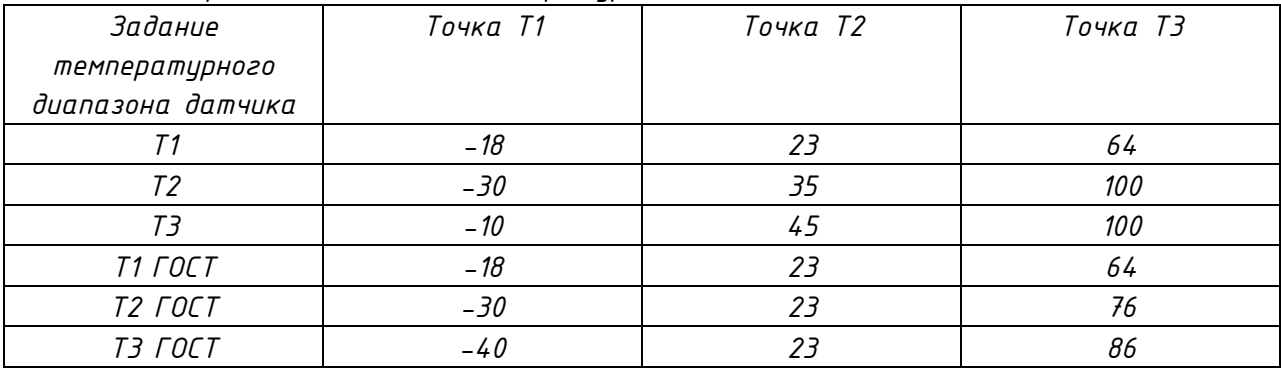

*Для максимального диапазона нормализации выбираются:*

*"Calibration pressure" -> NL 3 order*

*"Calibration Temp." -> NL 2 order*

*б) Аналог Beta токовая петля*

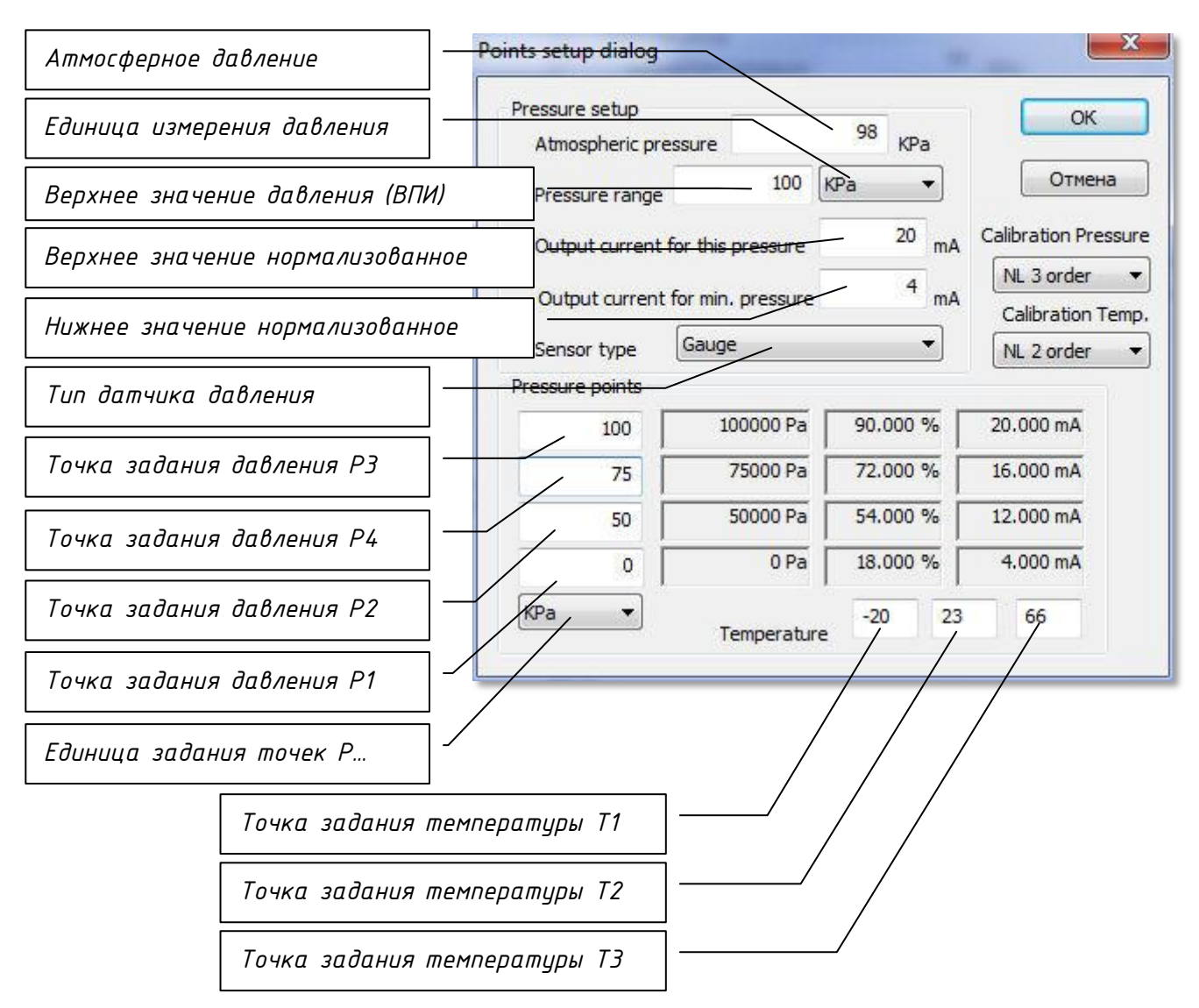

*Верхнее значение нормализованное вводится согласно задания (по умолчанию 20мА), нижнее значение нормализованное вводится согласно задания (по умолчанию 4мА).*

#### *в) Аналог Gamma*

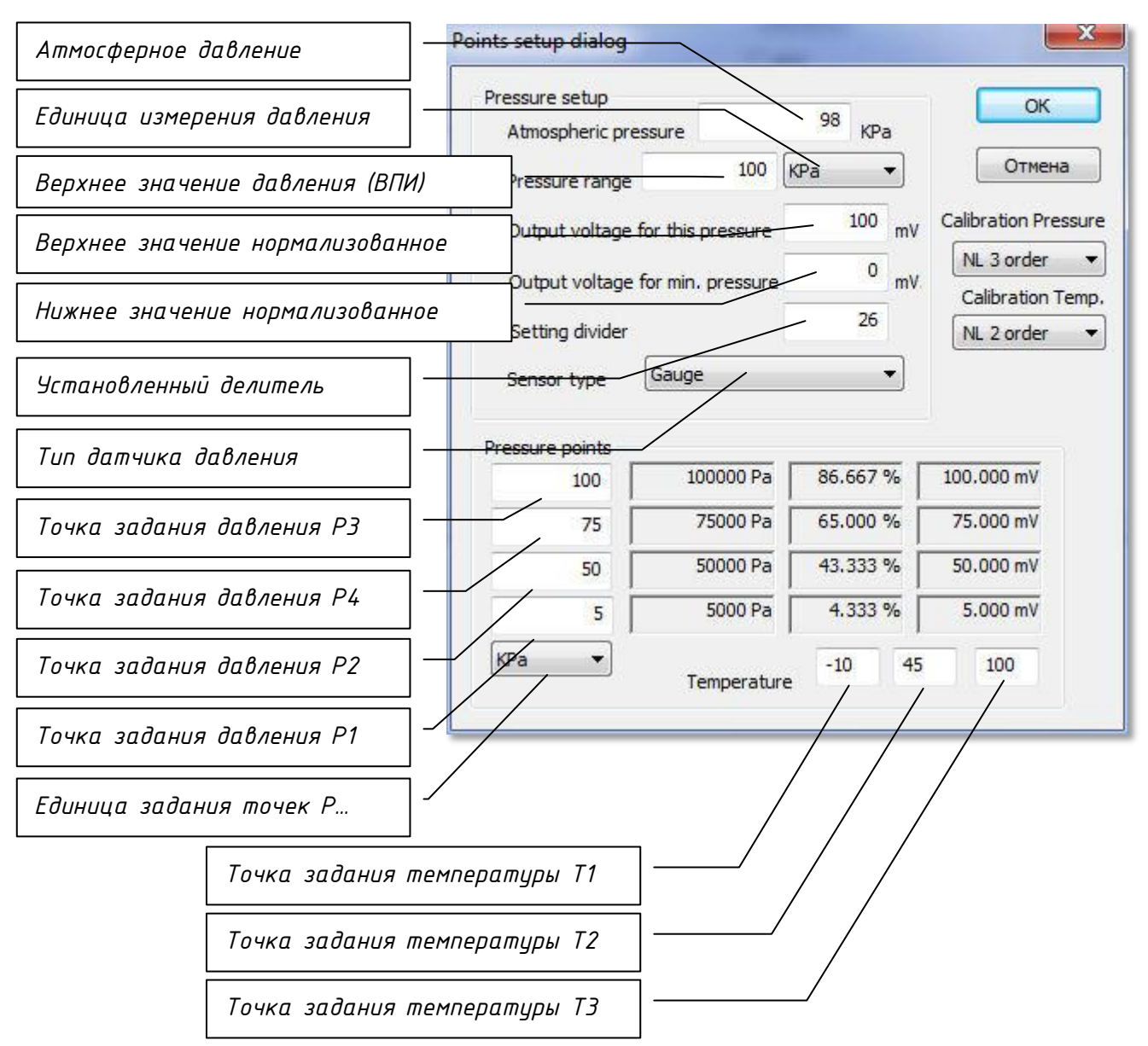

*Верхнее значение нормализованное вводится согласно задания в мВ. Нижнее значение нормализованное вводится согласно задания в мВ. Значение установленного делителя вводится согласно расчетной таблице Kd по с коррекцией по электронному модулю.*

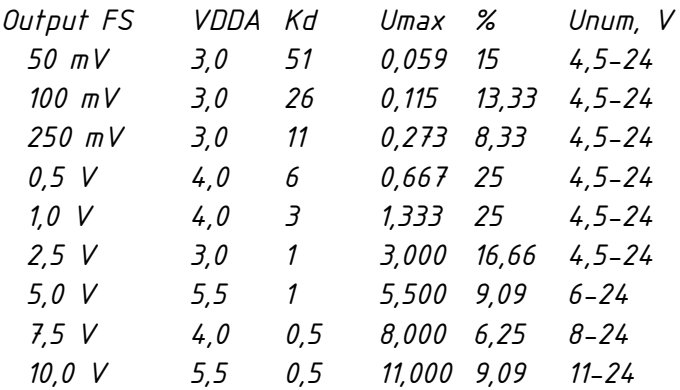

*г) Аналог Delta*

*Шаг 1. После установки температуры и давления согласно инструкции градуировки ввести крайние точки значений АЦП*

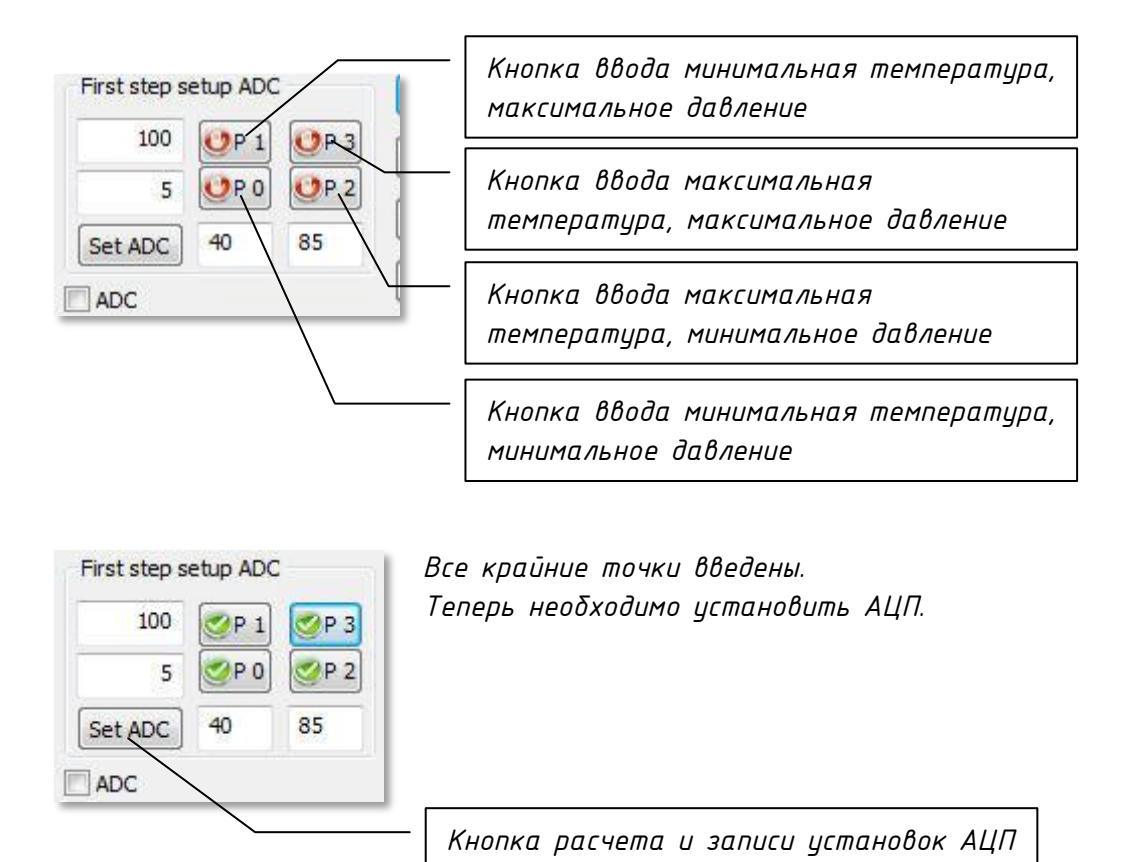

*При корректной отработке появиться надпись "Set ADC OK"*

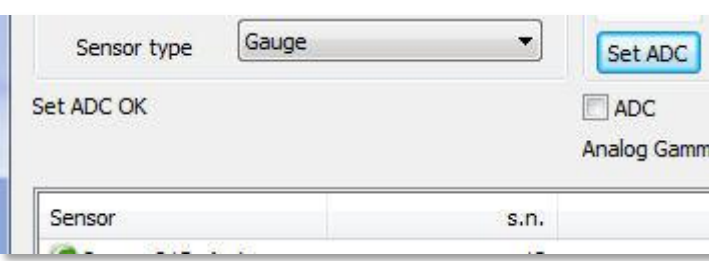

*Шаг 2. Ввод градуировочных точек в ручном режиме.*

| Param <sub>0</sub> | Param 1       | Param <sub>2</sub> |
|--------------------|---------------|--------------------|
| $O$ Point $O$      | 5.000 KPa-G   | $-10,000$ C        |
| $\bigcup$ Point 1  | 100,000 KPa-G | $-10,000$ C        |
| $\bullet$ Point 2  | 5.000 KPa-G   | 45,000 C           |
| Point 3            | 50,000 KPa-G  | 45,000 C           |
| $O$ Point 4        | 75,000 KPa-G  | 45.000 C           |
| Point 5            | 100,000 KPa-G | 45,000 C           |
| Point 6            | 5.000 KPa-G   | 100,000 C          |
| $O$ Point 7        | 100.000 KPa-G | 100,000 C          |

*Двойным щелчком мыши выбрать необходимую точку из списка.*

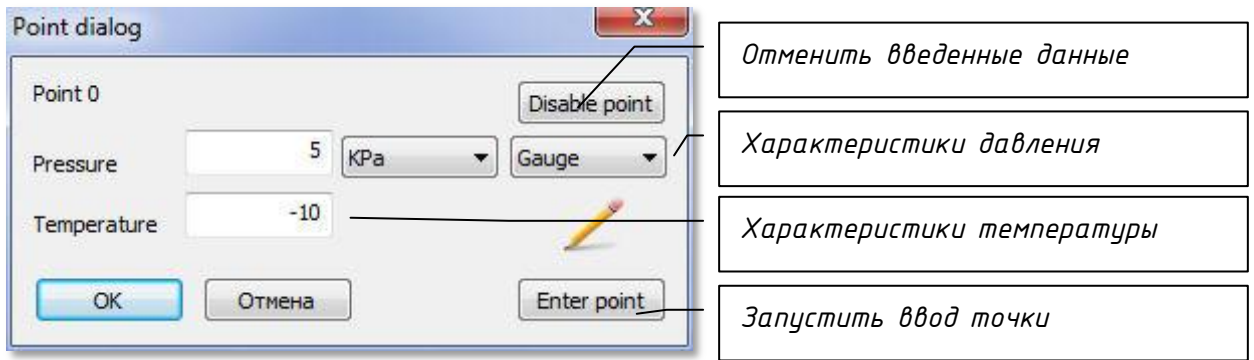

*При корректном вводе измениться значок у соответствующей точки.*

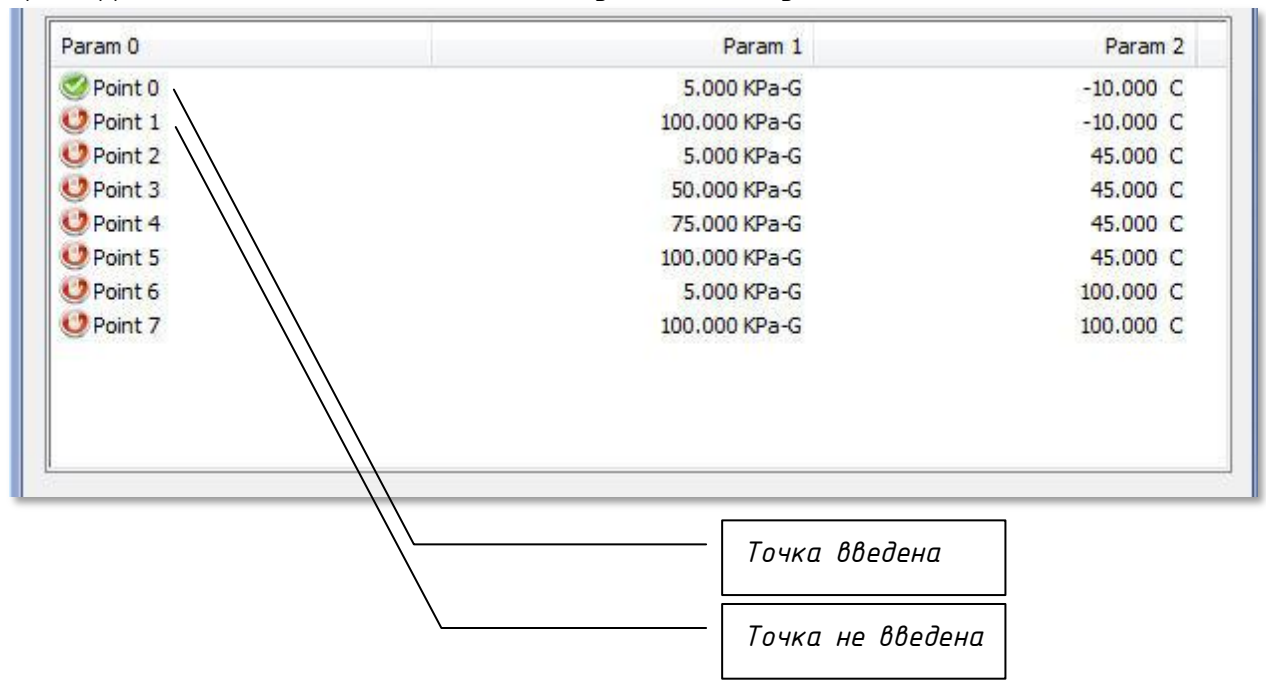

*Шаг 3. Визуальная проверка введенных точек.*

*В окне датчиков двойным щелчком мыши выбрать необходимый датчик, в следующем диалоге свойств датчика нажать кнопку "Designer".*

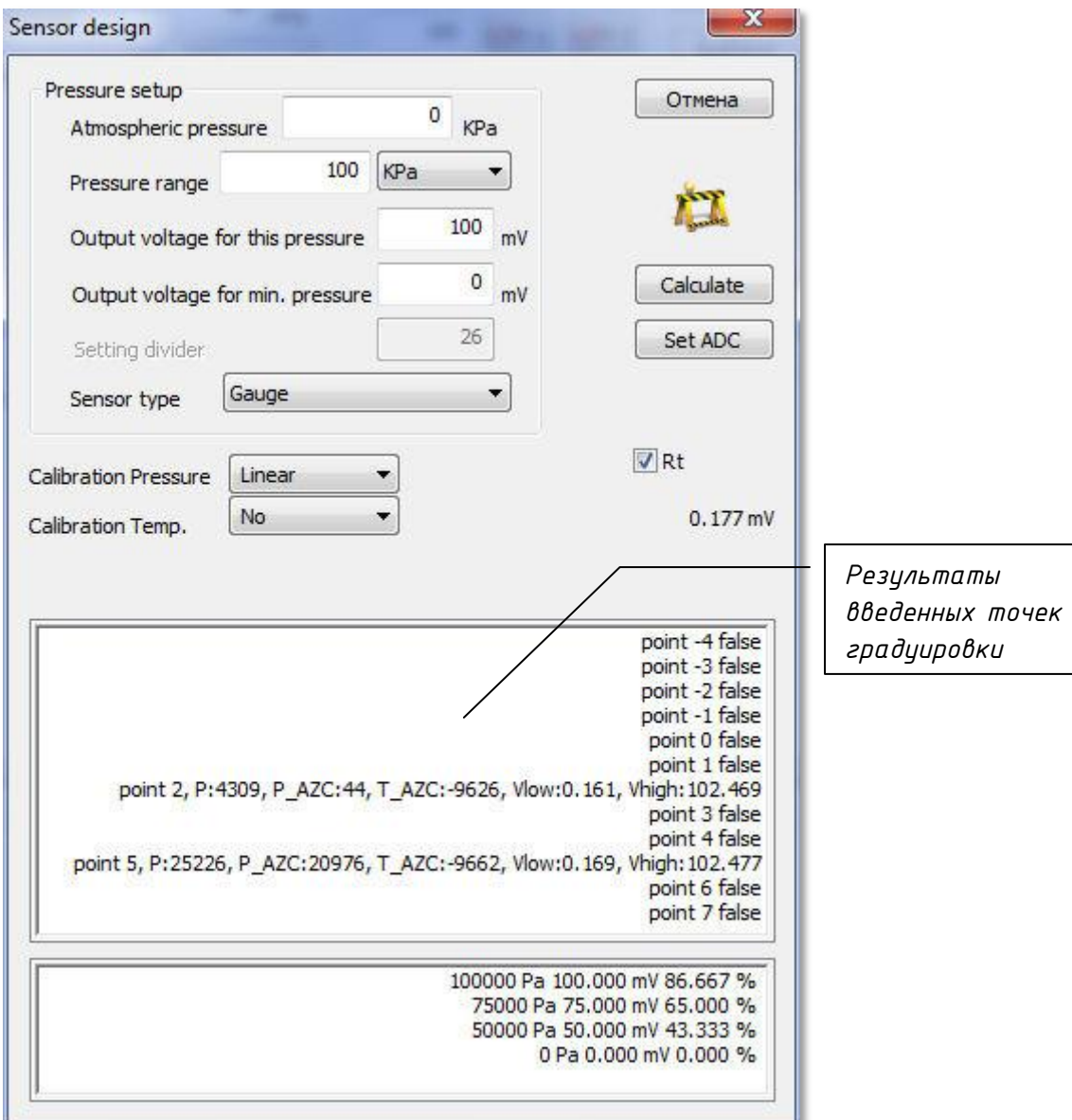

*б) Диалог аналогового датчика:*